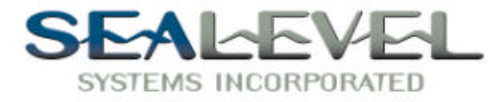

# **ACB-V ™ PART # 4012 USER MANUAL**

#### **SECTIONS:**

- **1. Installation**
- **2. Address Selection**
- **3. Option Selection**
- **4. Technical Description**
- **5. Programming the** *ACB-V*
- **6. Specifications**
- **7. Warranty**

#### **FIGURES:**

- **1. Base Address Setting Examples**
- **2. Dip-Switch SW-1 Illustration**
- **3. E2-DMA Options**
- **4. E1-DMA Options**
- **5. Common DMA Jumper Selections**
- **6. E8-IRQ Selection**
- **7. EPROM Address Examples**
- **8. Dip-Switch to Address Correlation**
- **9. E7- EPROM Device Type Selection**
- **10. Status Register Bit Definitions**
- **11. Status Register Examples**
- **12. Silk-Screen**

**Sealevel Systems Incorporated 155 Technology Place P.O. Box 830 Liberty, SC 29657 USA (864) 843-4343 FAX (864) 843-3067**

**© Copyright 1995 Sealevel Systems Incorporated**

## **SECTION 1.**

#### *Installation*

The *ACB-V* can be installed in any of the PC expansion slots. Remove the PC case, remove the blank metal slot cover, and insert the board. Replace the screw, replace the cover, and the installation is complete.

#### *Be sure to set the address and jumper options before installation.*

#### **SECTION 2.**

#### *Address Selection*

The *ACB-V* occupies 8 consecutive I/O locations. A dip-switch (SW1) is used to set the base address for these locations. Be careful when selecting the base address as some selections conflict with existing PC ports. The following table shows several examples that usually do not cause a conflict.

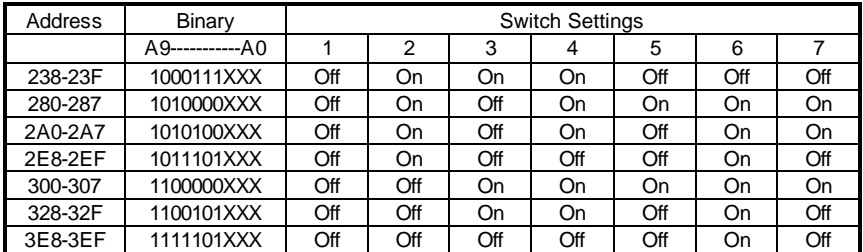

**Typically COM1:=3F8H; COM2:=2F8H; COM3:=3E8H; COM4:=2E8H.** *Figure 1*

The following illustration shows the correlation between the dip-switch setting and the address bits used to determine the base address. In the example below, the address 300 Hex through 307 Hex is selected. 300 Hex =11 0000 0XXX in binary representation.

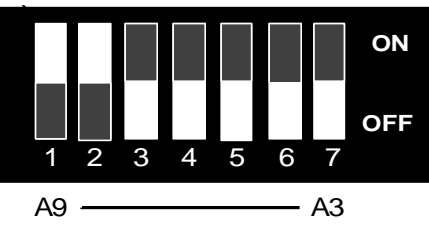

*Figure 2*

Note that setting the switch "On" or "Closed" corresponds to a "0" in the address, while leaving it "Off" or "Open" corresponds to a "1".

The relative I/O address of the 8530 SCC registers is as follows:

- Base+0 Channel A Data Port
- Base+1 Channel A Control Port
- Base+2 Channel B Data Port
- Base+3 Channel B Control Port
- Base+4 Board Control / Status Port

Where "Base" is the selected board base address.

# **SECTION 3.**

#### *Option Selection*

The *ACB-V* contains several jumper straps which must be set for proper operation.

**E2**- This header selects DMA mode of operation. Channel A of the SCC can operate in either half-duplex or full duplex DMA mode. Full duplex DMA can transmit and receive data simultaneously. Half-duplex DMA can transmit or receive data, but not in both directions simultaneously. Both channels A and B can be used in half-duplex mode. The various options for E1 and E2 jumper settings are as follows:

**NOTE:** If DMA is not used, remove all of the jumpers on E1 and E2. Refer to Page 3 for the most common DMA settings.

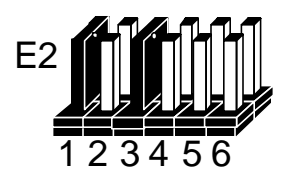

|   | DACK 1 Or 3 Acknowledge For Two Channel Mode |
|---|----------------------------------------------|
| っ | Two Channel A/B Mode A3B1                    |
|   | Two Channel A/B Mode A1B3                    |
|   | On = Ch. A Only / Off = Ch. B Only           |
| 5 | DACK 3 DMA Acknowledge Channel 3             |
|   | DACK 1 DMA Acknowledge Channel 1             |

*Figure 3 Header E2 DMA Mode Options*

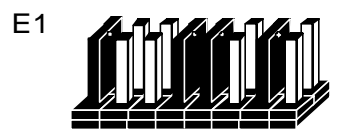

# 1 2 3 4 5 6 7 8

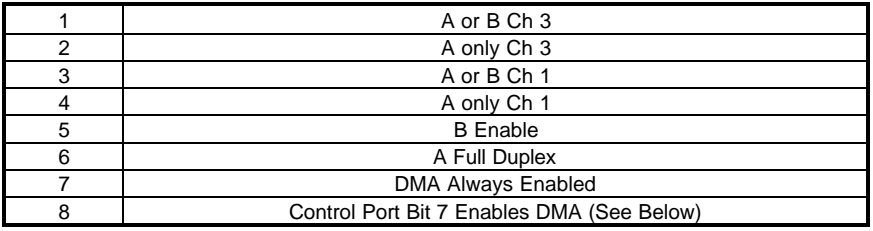

# *Figure 4 Header E1 DMA Mode Options*

**E1**: Positions 7 and 8 enable or disable DMA operation. A jumper "ON" position 7 permanently enables the DMA tri-state drivers. A jumper "ON" position 8 places DMA under software control via the DMA enable control port bit (located at Base+4). Removing the jumper disables the drivers, and no DMA can be performed.

\_\_\_\_\_\_\_\_\_\_\_\_\_\_\_\_\_\_\_\_\_\_\_\_\_\_\_\_\_\_\_\_\_\_\_\_\_\_\_\_\_\_\_\_\_\_\_\_\_\_\_\_\_\_\_\_\_\_\_\_\_\_ **NOTE :** The power on reset signal disables the DMA enable signal. A jumper placed in position 7 of E1 will override any software uses of the DMA enable / disable status port bit.

### **Commonly Used DMA Jumper Options**

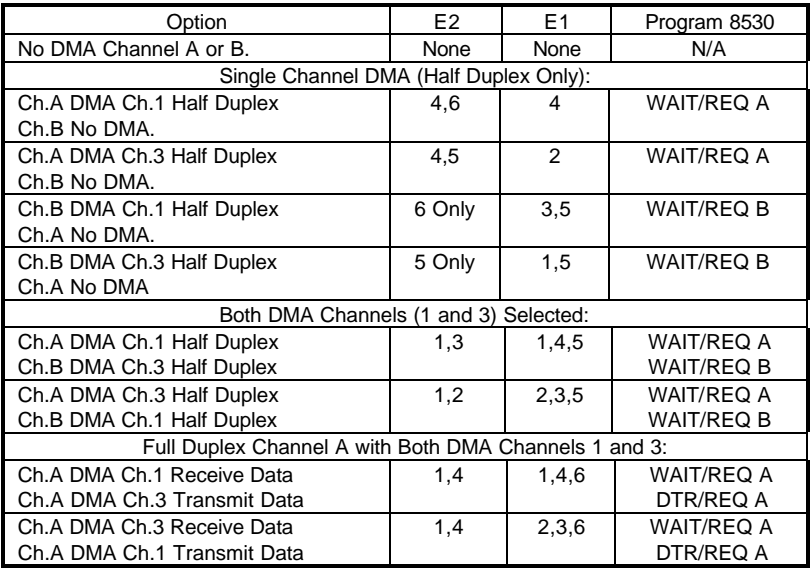

#### **Note:** *Channel B of the ACB-V does not support full duplex DMA.*

*Figure 5*

**E3**: This header selects the interrupt request line for the port. The diagram below shows IRQ 5 selected in a shared configuration. If no interrupt is desired, remove the jumper.

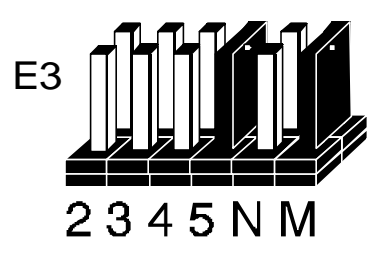

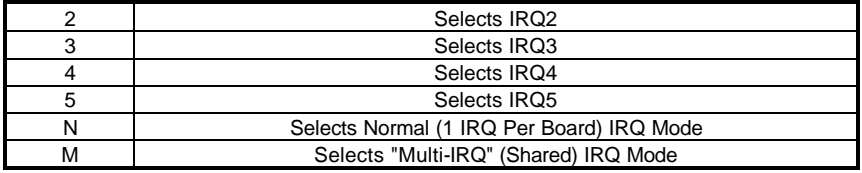

*Figure 6*

*The factory default setting for E3 is: "5" and "M".*

#### *EPROM Usage*

The EPROM socket on the *ACB-V* is provided for convenience only and does not affect the communication functions of the board in any way. If the EPROM is not used, the socket should be disabled (dip-switch SW2 position 5 off). The following table shows several EPROM base address examples.

The EPROM is a 27128 device occupying 16K bytes of memory at or above C800 Hex to be recognized by the PC on boot up. Address lines A19, and A18 are always a binary 1, forcing a selection of C000 Hex or greater.

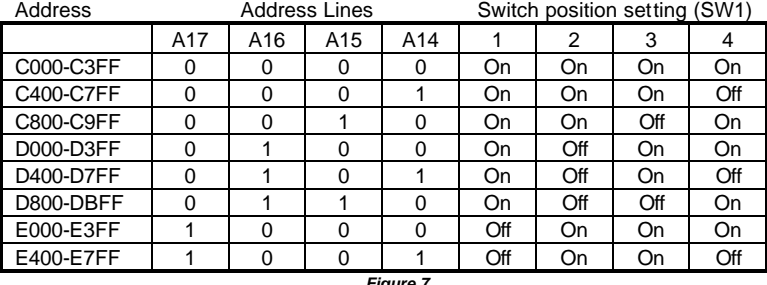

*Figure 7 EPROM Address Examples*

**Note:** Some "AT" class machines cannot use address E000 and above.

Figure 8 illustrates the correlation between the dip-switch setting and the address bits used to determine the base address.

Switch position 5 enables and disables the EPROM socket. The default setting is with the EPROM socket disabled. The *ACB-V* will be shipped with the dip-switch in the configuration illustrated in Figure 8.

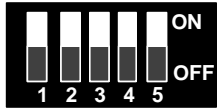

*Figure 8 Dip-Switch Illustration (SW2)*

#### *Technical Description*

#### **Advanced Communications Board IV Specifications**

The Sealevel *ACB-V* advanced communications board provides the PC with two high speed sync/async ports. The *ACB-V* can be used in a variety of sophisticated communication applications such as SDLC, HDLC, X.25, and high speed async. Features included on the card are:

- Two channels of sync / async communications using 8530 chip
- DMA supports data rate greater than 1 million bps (bits per second)
- Selectable Port Address, IRQ level (2,3,4,5), and DMA channel (1 or 3)
- CCITT V.35 interface with full modem control supports TD, RD, RTS, CTS, DSR, DCD, DTR, TXC, RXC signals
- Jumper options for clock source
- Software programmable baud rate
- High Speed Enhanced Serial Communications Controller (85C30,85230) compatible

The *ACB-V* utilizes the ZILOG 8530 Serial Communications Controller (SCC). This chip features programmable baud rate, data format and interrupt control, as well as DMA control. Refer to the 8530 technical manual, the ZILOG SCC users manual, and the ACB Developers Toolkit Diskette for details on programming the SCC.

#### *CCITT V.35*

The Comite Consultatif Internationale de Telegraphie et Telephonie also known as the CCITT is the agency that set the V.35 standard. V.35 specifies an electrical, mechanical, and physical interface that is used extensively by high-speed digital carriers such as AT&T Dataphone Digital Service (DDS). CCITT V.35 is an international standard that is often referred to as "Data Transmission at 48 Kbps Using 60 - 108 KHz Group-Band Circuits." CCITT V.35 electrical characteristics are a combination of unbalanced voltage and balanced current mode signals. Data and clock signals are balanced current mode circuits. These circuits typically have voltage levels from 0.5 Volts to -0.5 Volts (1 Volt differential). The modem control signals are unbalanced signals and are compatible with RS-232. The physical connector is a 34 pin connector that supports 24 data, clock and control signals. The physical connector is defined in the ISO-2593 standard. CCITT V.35 is implemented with both DTE and DCE interfaces, the *ACB-V* is implemented using the DTE interface. The *ACB-V* will not generate a clock signal without a modification. because the CCITT V.35 specification does not specify a clock output signal for a V.35 DTE. If an output clock signal is required for the V.35 interface, please call Sealevel Systems Technical Support . The *ACB-V* is compatible with CCITT V.36 and V.37.

## **SECTION 5.**

#### *Programming the ACB-V*

#### *Control/Status Port*

The *ACB-V* occupies eight **I**nput/**O**utput (I/O) addresses. The first four are used by the SCC chip, while the fifth address (Base+4) is the address of the on-board *Control/Status Port.*  This port is used to set the **D**ata **T**erminal **R**eady (DTR) signal, to enable or disable DMA under software control, and to monitor the **D**ata **S**et **R**eady (DSR) input signals from the modem. The following table lists bit positions of the Control/ Status port.

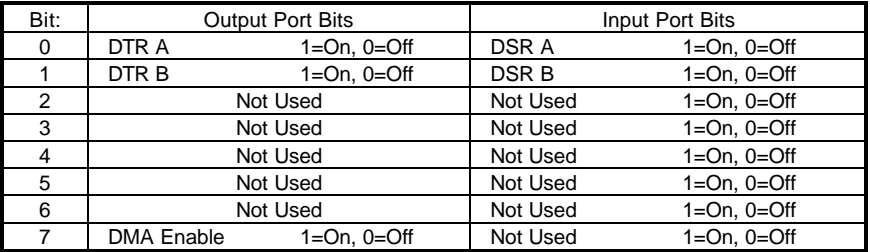

*Figure 11*

*Software Examples*

| Function            | <b>Program Bits</b>            |
|---------------------|--------------------------------|
| Turn On CH.A DTR    | Write Out Base+4, XXXX XXX1    |
| Turn On CH.B DTR    | Write Out Base+4, XXXX XX1X    |
| Turn Off CH.A DTR   | Write Out Base+4, XXXX XXX0    |
| Turn Off CH.B DTR   | Write Out Base+4.XXXX XX0X     |
| Enable DMA Drivers  | Write Out Base+4,1XXX XXXX     |
| Disable DMA Drivers | Write Out Base+4,0XXX XXXX     |
| Test CH.A DSR       | Read In Base+4, Mask=0000 0001 |
| Test CH.B DSR       | Read In Base+4, Mask=0000 0010 |

*Figure 12*

**NOTE:** Assembly language programs should not do two successive I/O accesses, which violates the 8530 SCC recovery time specification. Please refer to the 8530 technical reference for more details.

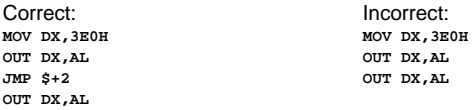

#### *Direct Memory Access*

**D**irect **M**emory **A**ccess (DMA) can be used to transfer data at very high rates. DMA allows the *ACB-V* to transfer data directly to or from system memory bypassing the CPU. The software examples provided on the ACB Developer Toolkit diskette demonstrate the setup and use of DMA.

#### *Internal Baud Rate Generator*

The baud rate of the SCC is programmed under software control. The standard oscillator supplied with the board is 4.9152 MHz. However, other oscillator values can be substituted to achieve different baud rates.

#### *P1 and P2 Connector*

The connector on the *ACB-V* is a DB-15. This connector is matched with a V.35 cable to provide the proper mechanical connection as required by the ISO-2593 standard.

*Note:* The connector for the SCC Channel A is labeled as P2 and is the bottom connector when the card is installed in a socket. The connector for SCC Channel B is labeled P1 and is the top connector when the card is installed in a socket.

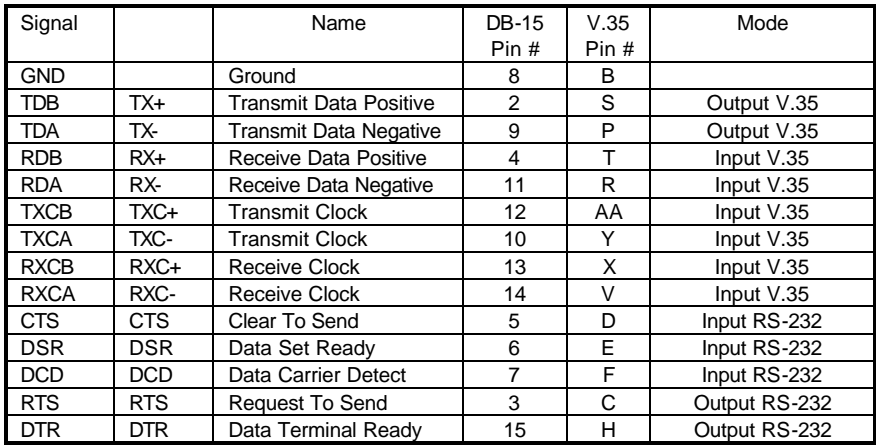

#### *ACB Developer Toolkit Diskette and the ACB Resource Kit for DOS*

The ACB Developer Toolkit software provides sample software for DOS and technical insight to aid in the development of reliable applications and device drivers for the ACB family of communication cards. The goal in publishing this collection of source code and technical information is two fold. First is to provide the developer with ample information to develop ACB based applications. Second is to provide a channel for suggestions into the technical support efforts. The ACB Resource Kit provides a brief overview of the ACB product line. Topics concerning applications and integration are covered to provide a complete overview of the versatile ACB family. During ACB development, any questions, comments, suggestions, or to receive the ACB Resource Kit, please contact Technical Support at the numbers listed at the end of this manual.

# **Software Installation**

# **Windows Users**

Choose **Install Software** at the beginning of the CD and select Synchronous/Asynchronous Software and install the SeaMAC software**.**

# **SECTION 6.**

#### *Specifications*

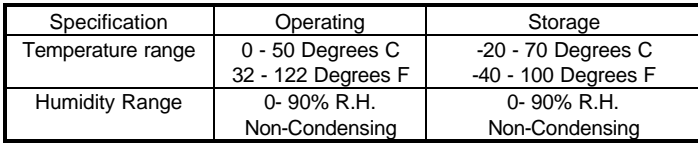

#### *Environmental Specifications*

#### *Performance Specifications*

MTBF > 150,000 Hours MTTR < .25 Hours Turnaround for repair - 5 working days

#### *Manufacturing Specifications*

- Adherence to IPC 610-A Class-III standards with a 0.1 visual A.Q.L. and 100% functional testing.
- Boards are built to U.L. 94V0 rating and are 100% electrically tested. Most boards are solder mask over bare copper.

#### *Power Specifications*

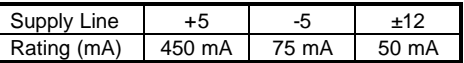

# **SECTION 7.**

#### *Warranty*

Sealevel Systems, Inc. provides a lifetime warranty for this product. Should this product fail to be in good working order at any time during this period, Sealevel Systems will, at it's option, replace or repair it at no additional charge except as set forth in the following terms. This warranty does not apply to products damaged by misuse, modifications, accident or disaster.

Sealevel Systems assumes no liability for any damages, lost profits, lost savings or any other incidental or consequential damage resulting from the use, misuse of, or inability to use this product. Sealevel Systems will not be liable for any claim made by any other related party.

**Return authorization must be obtained from Sealevel Systems before returned merchandise will be accepted. Authorization can be obtained by calling Sealevel Systems and requesting a Return Merchandise Authorization (RMA) Number.**

Sealevel Systems Incorporated 155 Technology Place P.O. Box 830 Liberty, SC 29657 USA (864) 843-4343 FAX (864) 843-3067 E-mail: support@sealevel.com Internet: www.sealevel.com

*ACB-V* and Advanced Communications Board are trademarks of Sealevel Systems, Inc.

IBM and "AT" are trademarks of the International Business Machines Corporation. All other trademarks not listed here are the property of their respective owners.